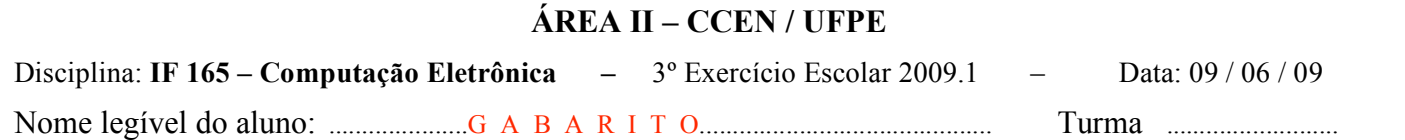

## 1º quesito: (5 pontos)

O Índice de Massa Corpórea (IMC) de uma pessoa é calculado através da fórmula (Peso/Altura<sup>2</sup>) e, segundo critério da Organização Mundial de Saúde, classificado por categoria, a saber: IMC < 18.5 (abaixo do peso);  $18.5 \leq \text{IMC} \leq 25$  (peso normal);  $\text{IMC} \geq 25$  (acima do peso).

## Fazer um programa PASCAL para:

- a) Ler um inteiro N ( $5 \le N \le 80$ ) correspondente ao número de atletas de uma determinada competição desportiva. *Obs.: o programa deve ficar lendo N até ser digitado um N válido.*
- b) Ler, para os vetores de elementos reais ALT e PESO, as alturas e os pesos dos N atletas;
- c) Com base nos vetores lidos e utilizando um procedimento a ser incluído no programa, calcular o IMC de cada participante e o número de atletas pertencentes a cada categoria "abaixo do peso", "peso normal" ou "acima do peso", em conformidade com os critérios da Organização Mundial de Saúde, descritos acima. O procedimento deve ter como argumentos os vetores ALT e PESO, o número de atletas (N), e 3 inteiros (NP1, NP2 e NP3) correspondentes ao número de atletas de cada categoria.. *Obs: NP1, NP2 e NP3 armazenarão o número de participantes da categoria 1 (abaixo do peso), da categoria 2 (peso normal) e da categoria 3 (acima do peso), que devem ser passados por referência*.
- *d)* Imprimir os valores de NP1, NP2 e NP3 como mostrado ao lado; *Obs.: Tais valores não devem ser impressos dentro do procedimento;*

Abaixo do peso: ### atletas Peso normal: ### atletas Acima do peso: ### atletas

## **Obs.: O procedimento não deve fazer uso de variáveis globais;**

```
Resposta: (5 pontos)
   PROGRAM ATLETAS;
      TYPE VET = ARRAY[1..80] OF REAL;
      PROCEDURE CATEG(AL, PE : VET; NA : INTEGER; VAR N1, N2, N3 : INTEGER);
          VAR CONT, IMC : INTEGER;
       BEGIN
          N1:= 0; N2:= 0; N3:= 0;
          FOR CONT:= 1 TO NA DO
          BEGIN
             IMC:= PE[CONT] / SQR(AL[CONT]);
             IF IMC < 18.5 THEN N1:= N1 + 1
                 ELSE IF IMC < 25.0 THEN N2:= N2 + 1
                     ELSE N3:= N3 + 1;
          END;
      END;
    VAR N, CONT, NP1, NP2, NP3 : INTEGER;
             ALT, PESO : VET;
    BEGIN
      { Leitura e validação do número de atletas da competição.}
       REPEAT
          WRITE( ' Número de atletas = ? ');
          READLN( N );
       UNTIL (N \ge 5) AND (N \le 80);
       { Leitura das alturas e pesos dos atletas }
       WRTITELN( ' Digite as alturas e os pesos dos atletas ');
      FOR CONT := 1 TO N DO
      BEGIN
          WRITE<sup>('</sup> Atleta ' , CONT );
          READLN( ALT[CONT], PESO[CONT] );
      END;
       { Cálculo da quantidade de atletas em cada categoria }
       CATEG( ALT, PESO, N, NP1, NP2, NP3);
       { Saída dos resultados }
       CLRSCR;
       WRITELN( 'Número de atletas por categoria' );
      WRITELN( ' Abaixo do peso: ', NP1, ' atletas');
       WRITELN( ' Peso normal: ', NP2, ' atletas' );
       WRITELN( ' Acima do peso: ', NP3, ' atletas');
   END.
                                                             Critérios para correção:
                                                             • Procedimento \rightarrow 2.0
                                                             • Leitura e validação de N \rightarrow 0.5• Leitura dos vetores \rightarrow 1,0
                                                             • Chamada do procedimento \rightarrow 0,5
                                                             • Saída dos resultados \rightarrow 1.0
```
2º quesito: (5 pontos)

Na unidade C do computador (no HD) encontra-se gravado um arquivo denominado "CONCURSO.CAD" com os códigos dos casais e os nomes das entidades que eles representam num concurso de danças, conforme a estrutura de dados descrita abaixo:

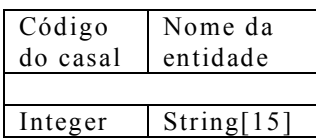

Fazer um programa em PASCAL para gravar um outro arquivo denominado "CONCURSO.NOT" com as notas das damas e cavalheiros e a média do casal, conforme estrutura de dados abaixo:

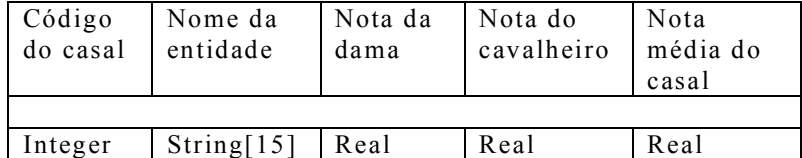

O programa deve ler, registro por registro, o primeiro arquivo (arquivo já existente); para cada registro lido, apresentar na tela o código do casal e solicitar a digitação da nota para a dama e da nota para o cavalheiro, calcular a média das notas e gravar um registro no segundo arquivo (arquivo a ser criado).

## Resposta:

```
PROGRAM CONCURSO;
     TYPE REG1 = RECORD
                    COD : INTEGER;
                    ENTID: STRING[15];
                 END;
          REG2 = RECORD
                    COD : INTEGER;
                    ENTID: STRING[15];
                    NOTD, NOTC, MEDIA : REAL;
                  END;
                                                                VAR PART1 : REG1;
                                             Critérios para correção:
          PART2 : REG2;
                                             • Definições dos registros e arquivos \rightarrow 1,0
          ARQ1 : FILE OF REG1;
                                             • Assign's e abertura dos arquivos \rightarrow 1,0
          ARQ2 : FILE OF REG2;
BEGIN
                                             • Varredura e leitura do arq. existente \rightarrow 1.5
     ASSIGN( ARQ1, 'C:CONCURSO.CAD' );
                                             • Preparação e gravação do arq. novo \rightarrow 1,5
     RESET( ARQ1 );
     ASSIGN( ARQ2, 'C:CONCURSO.NOT' );
     REWRITE( ARQ2 );
     WHILE NOT EOF(ARQ1) DO
     BEGIN
          READ( ARQ1, PART1 );
          PAR2.COD := PAR1.COD;
          PAR2.ENTID := PART1.ENTID;
          WRITELN( 'Casal ', PAR1.COD );
          WRITE( ' Nota da dama: '); READLN( PART2.NOTD );
          WRITE( ' Nota do cavalheiro: '); READLN( PART2.NOTC );
          PART2.MEDIA := (PART2.NOTD + PART2.NOTC)/2;
          WRITE( ARQ2, PART2);
     END;
     CLOSE( ARQ1 );
     CLOSE( ARQ2 );
END.
```